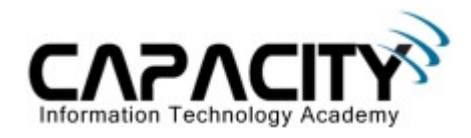

# **LABORATORIO 10**

## **OBJETIVO**

El estudiante aprenderá el procedimiento necesario para hacer Password Recovery.

#### **REQUERIMIENTOS:**

- $\bullet$  (1) Cisco Router 2501
- (1) Rollover Cable
- $\bullet$  (1) PC IBM o compatible
- Sistema operativo Windows o Linux.

#### **DIAGRAMA DEL LABORATORIO**

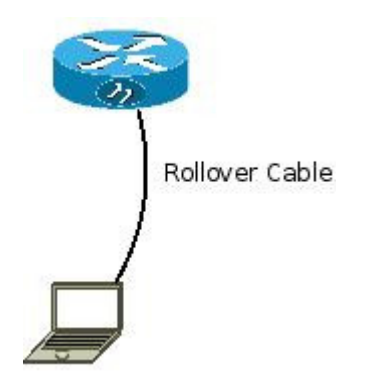

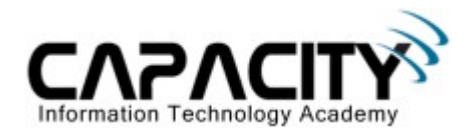

## **PROCEDIMIENTO**

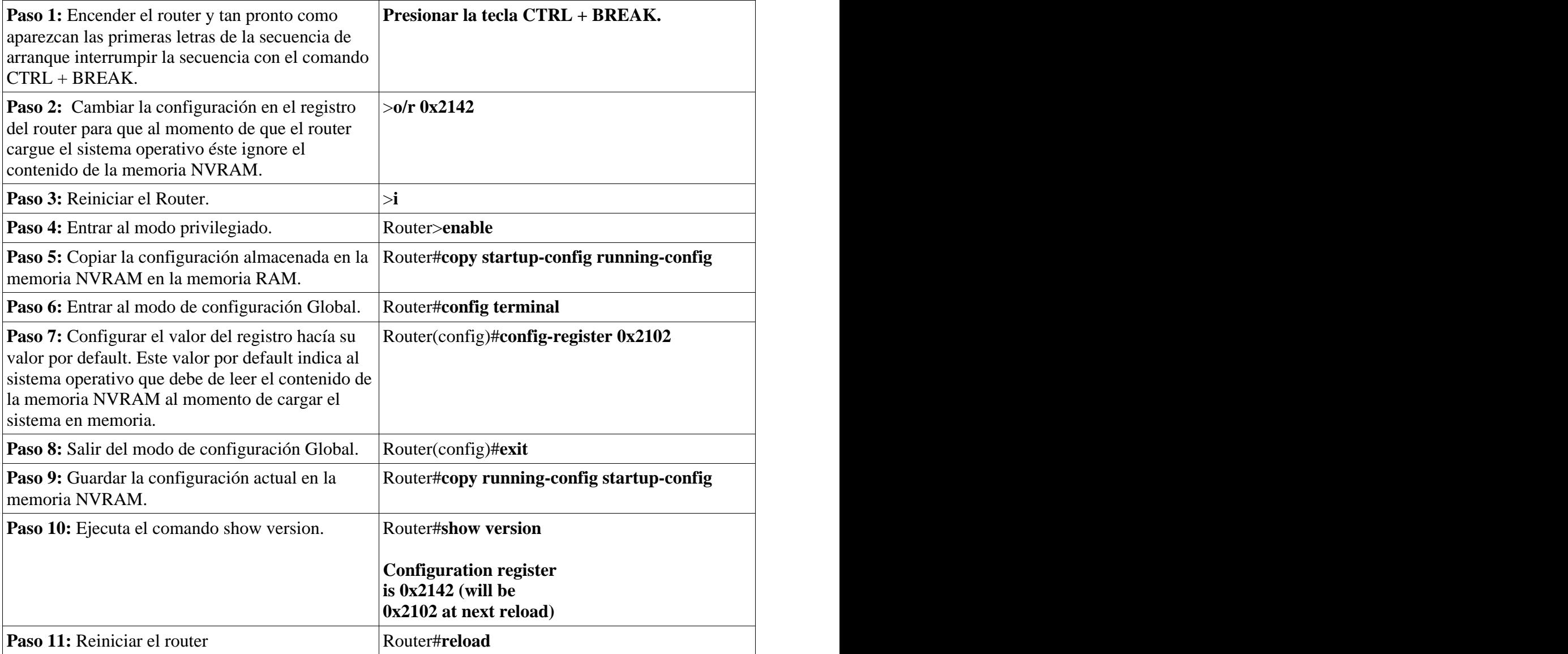